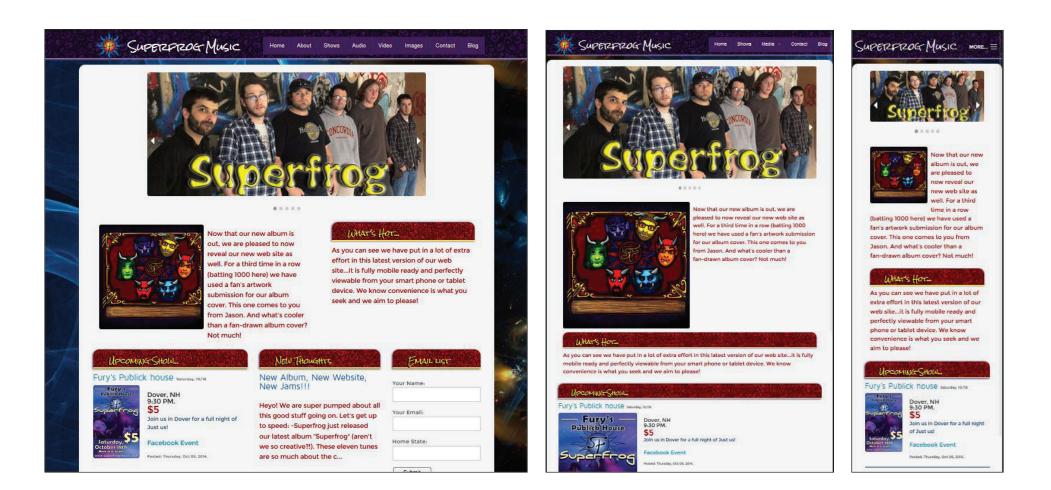

When given the opportunity to redesign a web site for on of my freelance clients I took on the task as a web design project for school. Moving forward from a flash interface to a new RWD model that uses PHP scripting was the focus of this assignment.

Using the Foundation framework, PHP and HTML5, I was able to bring Superfrog's website into the mobile first generation of the web.

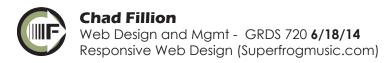

## **Previous Superfrog Flash site**

## Early development work with Foundation in GRDS 720

## http://www.superfrogmusic.com/cftm-site/

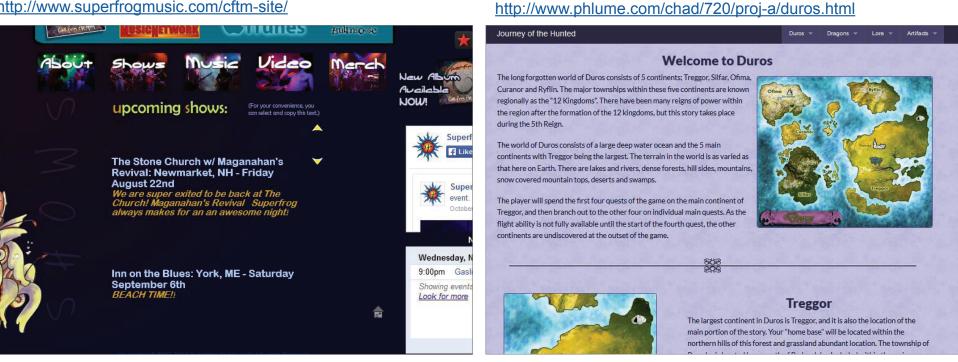

Having worked with Superforg through 3 versions of their web site I was very familiar with their style and interface needs. With GRDS 720 I was able to dive into Responsive web design and the use of the Foundation framework. I felt using Framework for the project seemed like a perfect solution.

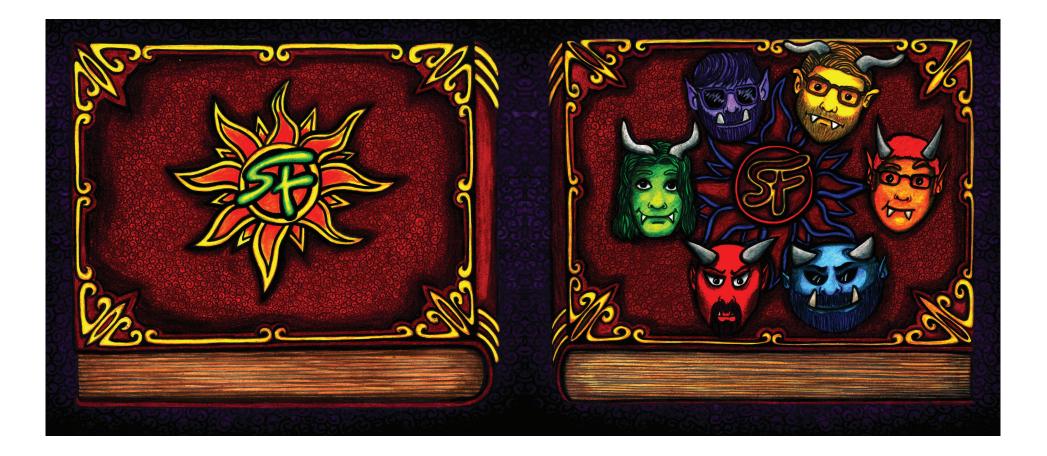

As the site was to be developed to advertise their latest album release, I was given early access to the art work for the album. These were the colors and designs I was going to stylize the site around. Knowing the basis of the colors, as well as the layout of the site made the start-up phase of the development relatively easy.

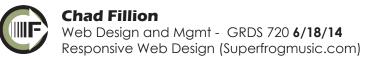

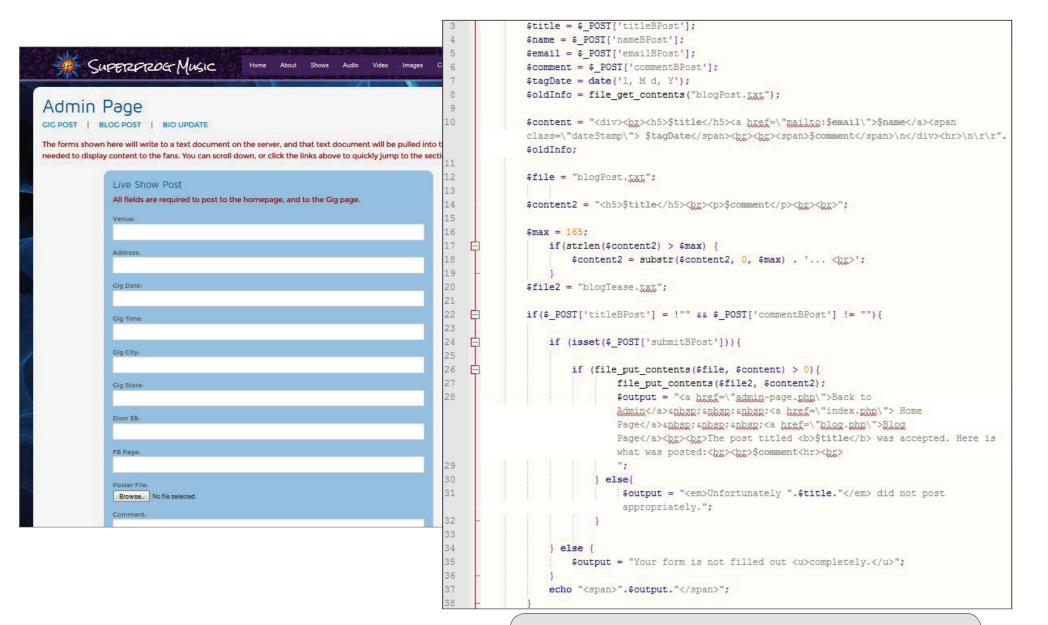

With the layout of the project in place, I turned to the PHP requirements for the pages. I chose PHP because of the opportunity to run more robust scripts and the ability to read and write to files. Knowing there would be a need for the band to update show info often, I set up a few admin forms for them to upload info on their own.

## UPCOMING-SHOWS

| Check out this new featureClick on any of the dates to reveal more information abou                                                                                                    | <pre>\$file2 = "MainGig.txt";</pre>                                                                               |
|----------------------------------------------------------------------------------------------------|----------------------------------------------------------------------------------------------------|
| price and time information, a map to the location on Google maps, as well as a QR cod 58                                                                                                    |                                                                                                    |
| mobile device users. No sense showing a qr code on your phone since you can't use it! 59                                                                                                    | <pre>//if all three required fields are NOT empty (name, email, and comment) execute</pre>                        |
| for you. Technology is cool.                                                                                                    | the next step                                                                                                    |
|                                                                                                    | <pre>if (\$_POST['gigLoc'] != "" &amp;&amp; \$_POST['gigDate'] != "" &amp;&amp; \$_POST['gigTime'] != "") {</pre> |
| Fury's Publick house - Saturday, 10/18                                                                                                    | //if the form's "submit button" is set/pressed                                                                    |
|                                                                                                    | <pre>if (isset(\$_POST['uploaded'])) {</pre>                                                                      |
| 64                                                                                                    |                                                                                                    |
| Fury's Dover, NH                                                                                                    | <pre>//If the file field in the form is set to upload a file</pre>                                                |
| Publick House                                                                                                    | <pre>if (isset(\$_FILES['gigFile'])) {</pre>                                                                      |
| Publick House \$5                                                                                                    |                                                                                                    |
| Join us in Dover for a full night of Just us!                                                                                                    | <pre>//if the form is looking to upped the file, give it a temporary</pre>                                        |
|                                                                                                    | name, call the directory variable declared earlier                                                                |
| Facebook Event                                                                                                    | <pre>//and then change the permissions to 644 and upload it to the</pre>                                          |
| SUDEFFFOG Facebook event                                                                                                    | specified directory.                                                                                              |
|                                                                                                    | <pre>if(move_uploaded_file(\$_FILES['gigFile']['tmp_name'], \$Dir .</pre>                                         |
| Posted:                                                                                                    | <pre>\$_FILES['gigFile']['name']) == TRUE){</pre>                                                                 |
| Thursday, Oct                                                                                                    | <pre>chmod(\$Dir . \$_FILES['gigFile']['name'],0644);</pre>                                                       |
| 09, 2014. 09, 2014. 09, 2014. 09, 2014.                                                                                                    |                                                                                                    |
|                                                                                                    | <pre>//if there was a file that was attempted to be uploaded, but</pre>                                           |
|                                                                                                    | didn't make it (too large, corrupted, wrong type for example)                                                     |
|                                                                                                    | <pre>//add the following line to the "output" variable</pre>                                                      |
| Saturday,                                                                                                    | } else                                                                                                    |
|                                                                                                    | <pre>\$output = "No file uploadeddefault added.";</pre>                                                           |
|                                                                                                    |                                                                                                    |
| Music de 9:30 pm                                                                                                    | <pre>//if the file that was created has more than 0 bytes, append to the past elements with the file</pre>        |
| www.superfrogmusic.com                                                                                                    | <pre>//and move the previously defined "content" into the previously defind</pre>                                 |
| 13                                                                                                    | "file" document                                                                                                   |
| 80                                                                                                    | if (file put contents(\$file, \$content) > 0) {                                                                   |
| The second second second second second second second second second second second second second second second se                                                                                                    | file put contents (\$file2, \$content2);                                                                          |
| Jade Dragon - 8/30/14                                                                                                    | //then add this confirmation string to the output variable                                                        |
| 83                                                                                                    | <pre>\$output = "Thank you. Your gig was added to the home page, and</pre>                                        |
| Brian Boru - 8/29/14                                                                                                    | the Shows page.<br>href=\"admin-page.php\">Back to                                                                |
| DUAL DUID - 0/29/14                                                                                                    | Adminsnhap;snhap;snhap; <a href='\"index.php\"'> Home</a>                                                         |
|                                                                                                    | Pagesnbsp; snbsp; snbsp; <a href='\"shows.php\"'>Show</a>                                                         |
|                                                                                                    | Fage(by:>by:>by:>bere is what your post contained:<br>by:>chr> <hr/> <div< th=""></div<>                          |
| Upcomune-Show                                                                                                    | class=\"gigPost\"> <h5>\$newGigLoc\n<span class='\"dateStamp\"'></span></h5>                                      |
|                                                                                                    | <pre>\$newGigDate\$imgPath<pre>brewGigTown, \$newGigST</pre></pre>                                                |
| Fury's Publick house seconday, 10/16                                                                                                    |                                                                                                    |
| Fury's Dover, NH                                                                                                    |                                                                                                    |
| Public House 9:30 PM.                                                                                                    | One of the powerful parts of the PHP script is the ability to write to two                                        |
| \$5                                                                                                    | .txt files with the same script, and then upload those different files to                                         |
| Join us in Dover for a full night of Just us!                                                                                                    |                                                                                                    |
| SuperFront Facebook Event                                                                                                    | two different locations on the front end. I used this with the shows page                                         |
| Pacted Thursday, Oct 08, 2016                                                                                                    | and a snippet of an upcoming show on the home page as well. We also                                               |
| A. Contraction of the second second se | duplicated this with the blog listing too.                                                                        |
|                                                                                                    | duplicated this with the blog listing too.                                                                        |

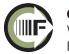